# Министерство науки и высшего образования Российской Федерации федеральное государственное бюджетное образовательное учреждение высшего образования «Санкт-Петербургский государственный университет промышленных технологий и дизайна» (СПбГУПТД)

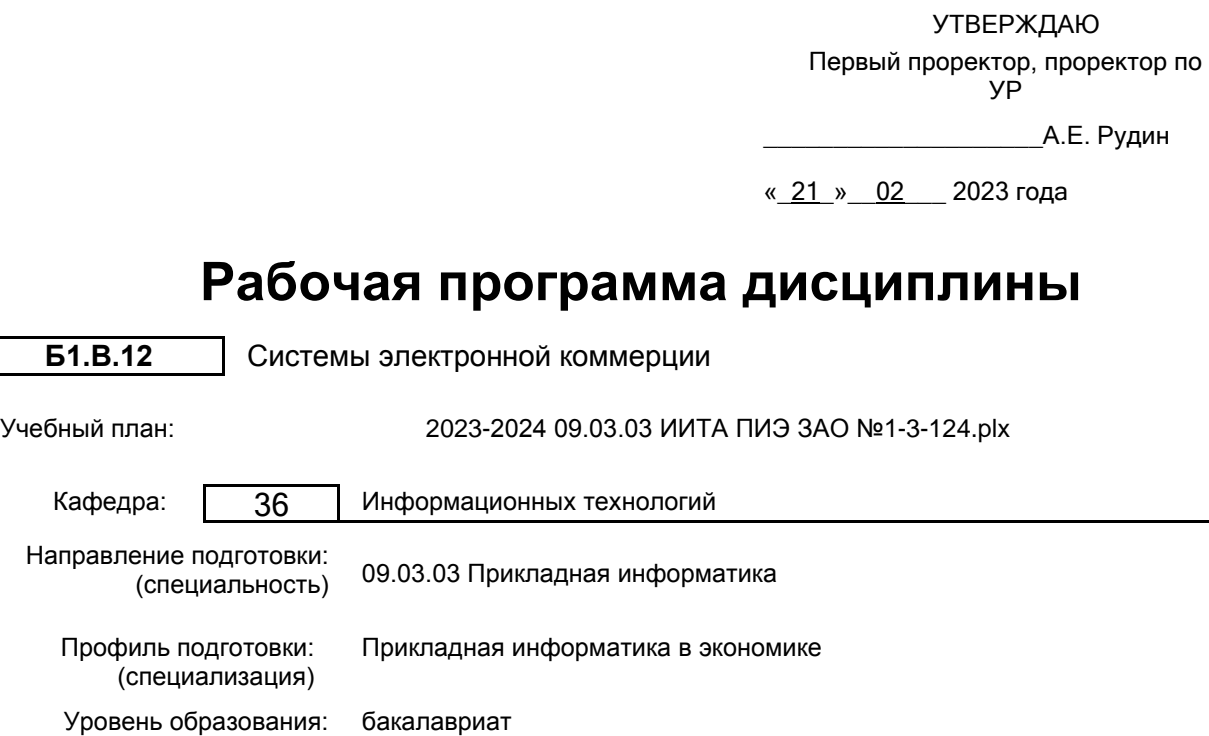

# **План учебного процесса**

Форма обучения: заочная

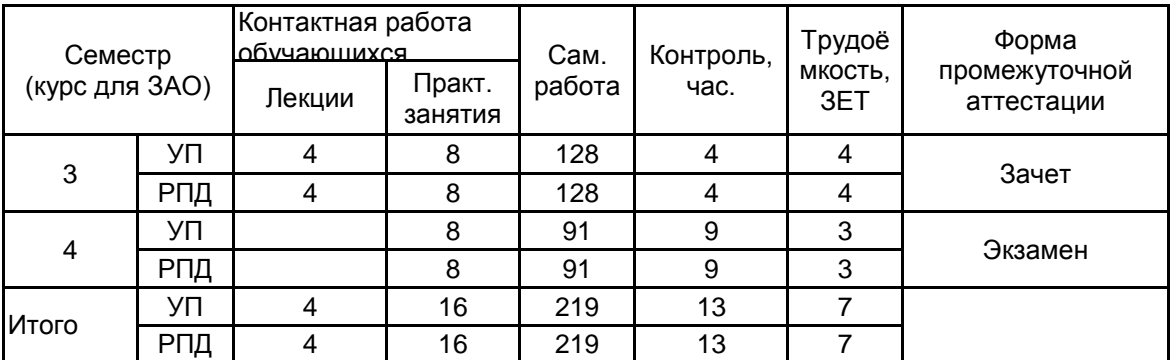

Рабочая программа дисциплины составлена в соответствии с федеральным государственным образовательным стандартом высшего образования по направлению подготовки 09.03.03 Прикладная информатика, утверждённым приказом Минобрнауки России от 19.09.2017 г. № 922

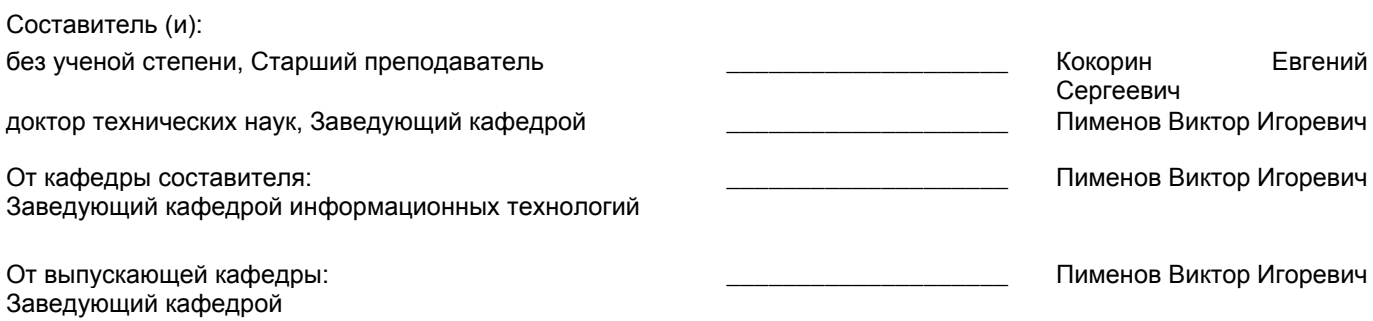

Методический отдел: Макаренко С.В.

\_\_\_\_\_\_\_\_\_\_\_\_\_\_\_\_\_\_\_\_\_\_\_\_\_\_\_\_\_\_\_\_\_\_\_\_\_\_\_\_\_\_\_\_\_\_\_\_\_\_\_\_\_\_\_\_\_\_\_\_\_\_\_\_

## **1 ВВЕДЕНИЕ К РАБОЧЕЙ ПРОГРАММЕ ДИСЦИПЛИНЫ**

**1.1 Цель дисциплины:** Сформировать компетенции обучающегося в области проектирования информационных систем, основанных на веб-технологиях

### **1.2 Задачи дисциплины:**

• ознакомить обучающихся с современными технологиями проектирования веб-баз данных;

• раскрыть возможности современных средств обеспечения взаимодействия с

пользователями;

• показать этапы разработки динамического содержимое веб-страницы;

• привить навыки структурного программирования, интеграции программных модулей и разработки Web-приложений.

### **1.3 Требования к предварительной подготовке обучающегося:**

Предварительная подготовка предполагает создание основы для формирования компетенций, указанных в п. 2, при изучении дисциплин:

Администрирование информационных систем

Информационные системы и технологии

# **2 КОМПЕТЕНЦИИ ОБУЧАЮЩЕГОСЯ, ФОРМИРУЕМЫЕ В РЕЗУЛЬТАТЕ ОСВОЕНИЯ ДИСЦИПЛИНЫ**

## **ПК-3: Способен проектировать и разрабатывать дизайн экономических информационных систем**

**Знать:** Этапы разработки динамического содержимого веб-страницы; современные технологии проектирования веб-баз данных для электронной коммерции

**Уметь:** Осуществлять доступ к веб-базам данных с использованием сценарных языков программирования; создавать GUI-приложения, разрабатывать и продвигать проблемно-ориентированные веб-ресурсы в области экономики

**Владеть:** Навыками структурного программирования, интеграции баз данных и программных модулей, разработки веб-приложений и сервисов для электронной коммерции

# **3 РЕЗУЛЬТАТЫ ОБУЧЕНИЯ ПО ДИСЦИПЛИНЕ**

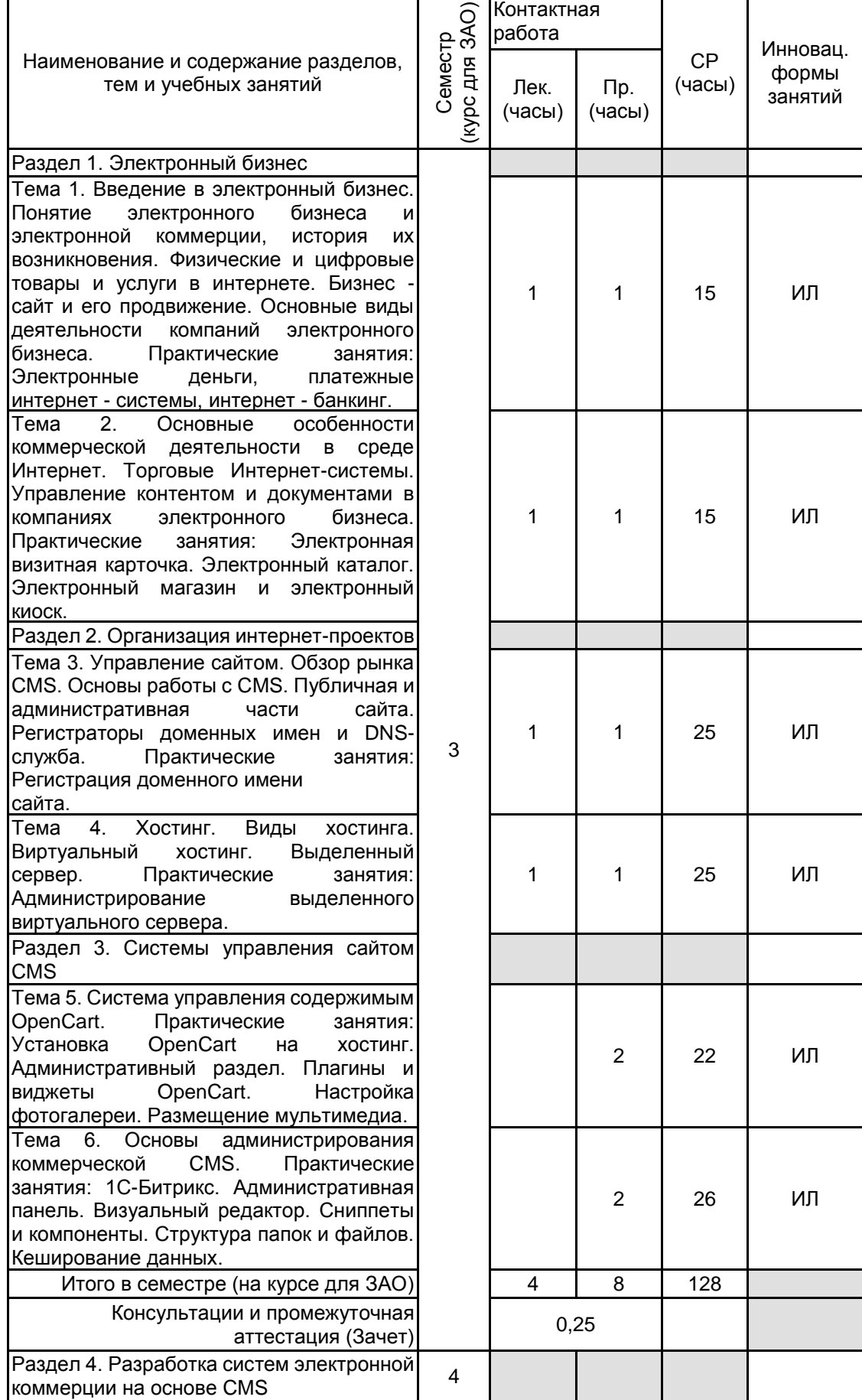

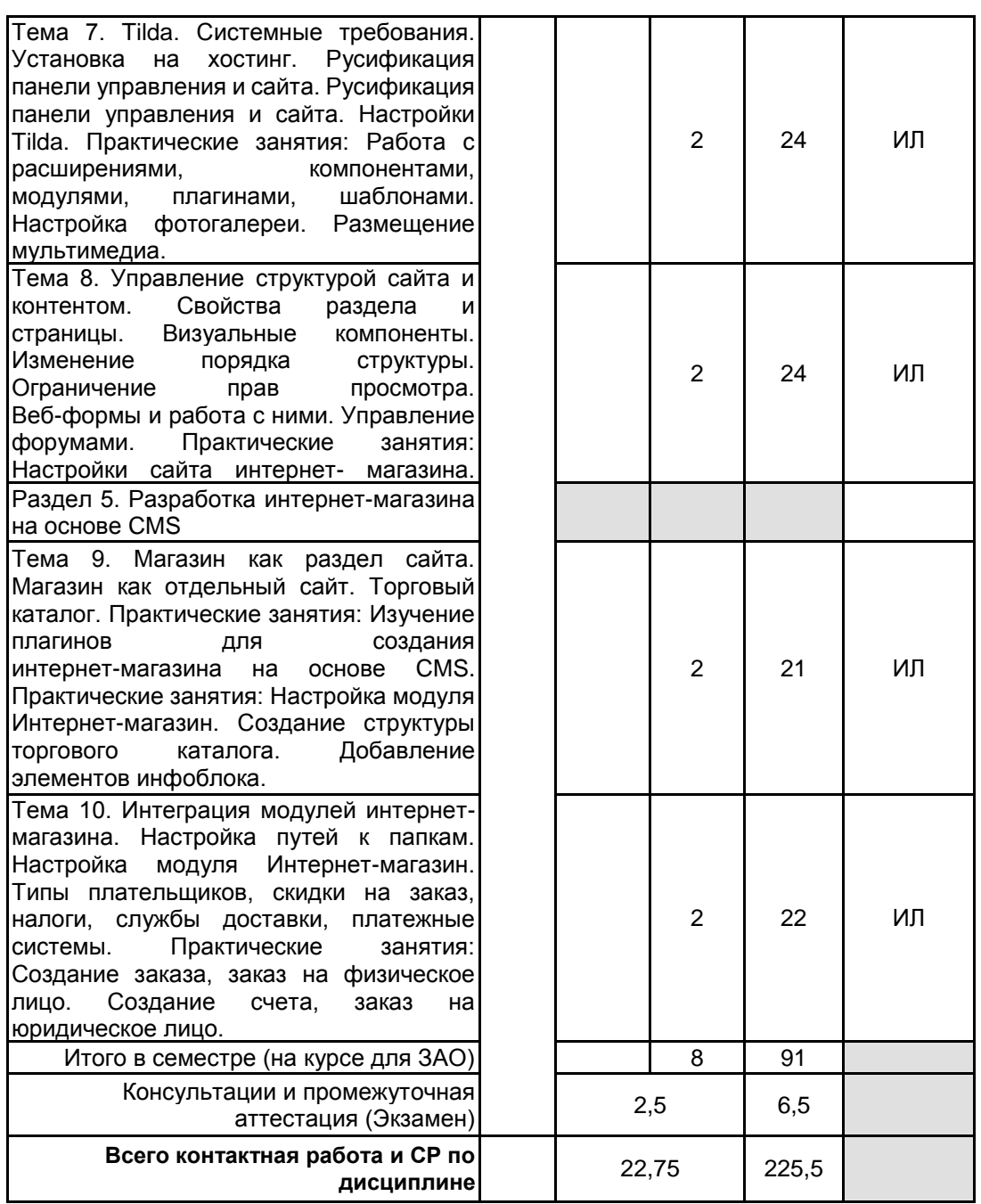

# **4 КУРСОВОЕ ПРОЕКТИРОВАНИЕ**

Курсовое проектирование учебным планом не предусмотрено

# **5. ФОНД ОЦЕНОЧНЫХ СРЕДСТВ ДЛЯ ПРОВЕДЕНИЯ ПРОМЕЖУТОЧНОЙ АТТЕСТАЦИИ**

# **5.1 Описание показателей, критериев и системы оценивания результатов обучения 5.1.1 Показатели оценивания**

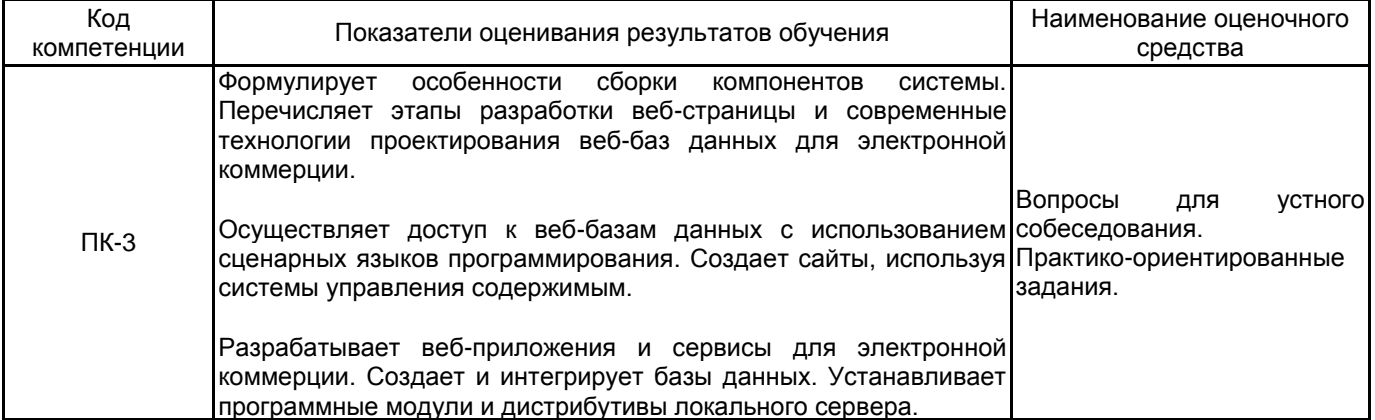

### **5.1.2 Система и критерии оценивания**

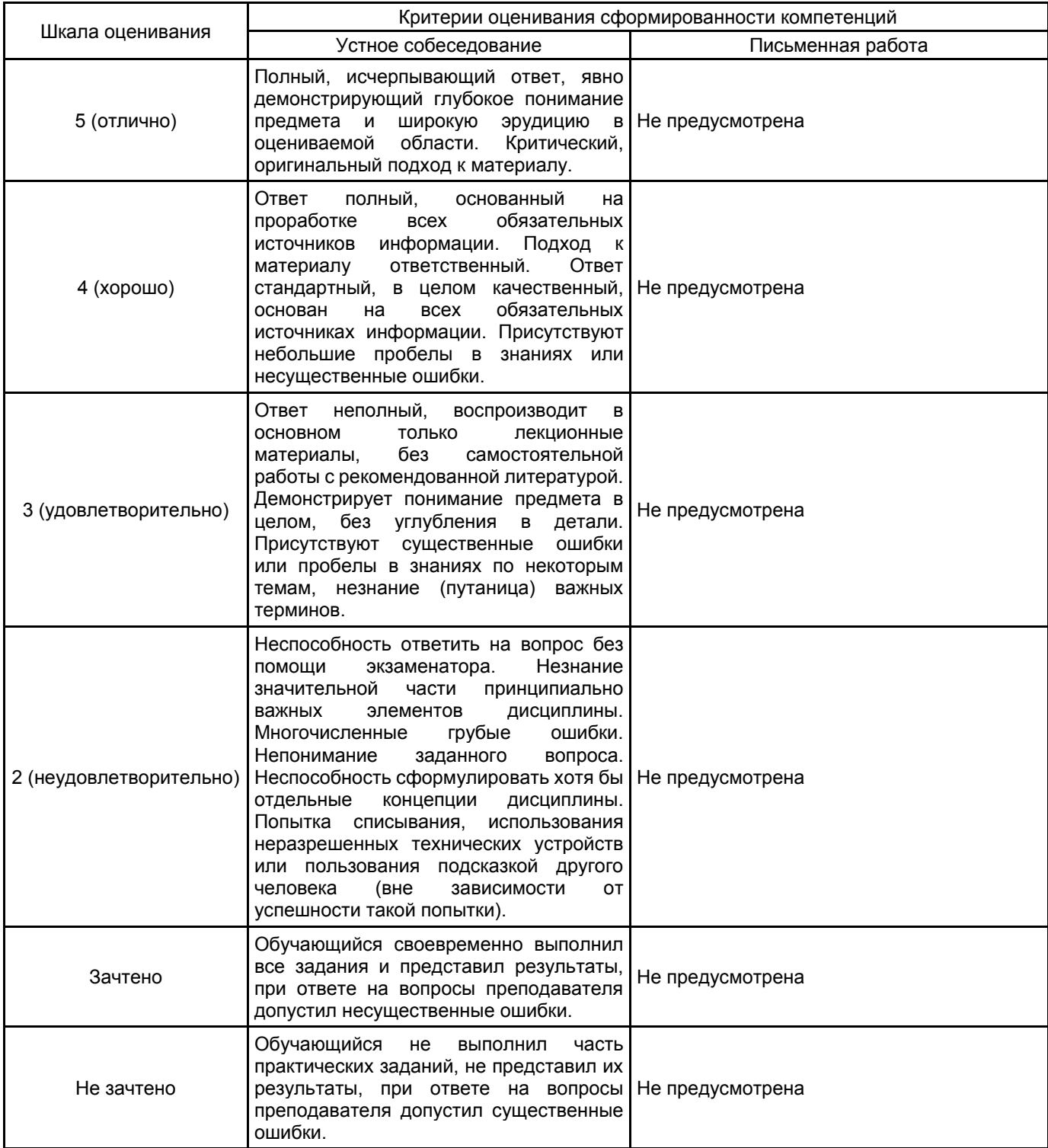

## **5.2 Типовые контрольные задания или иные материалы, необходимые для оценки знаний, умений, навыков и (или) опыта деятельности 5.2.1 Перечень контрольных вопросов**

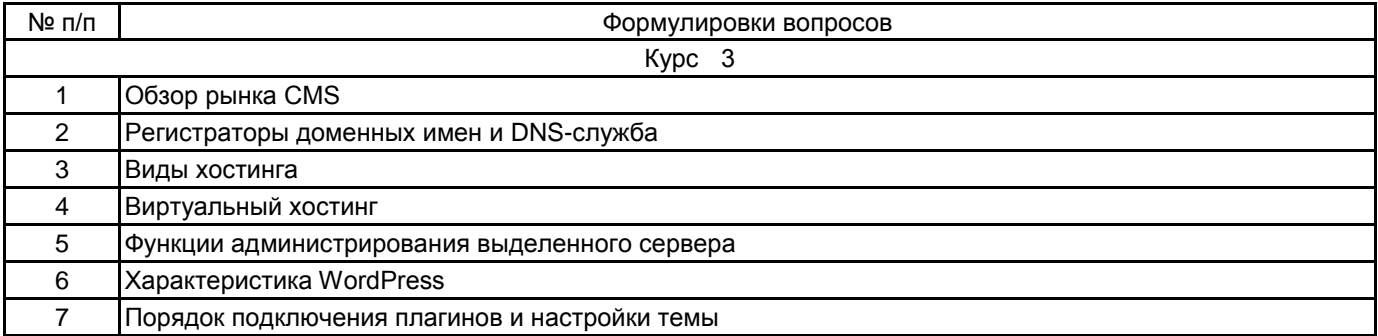

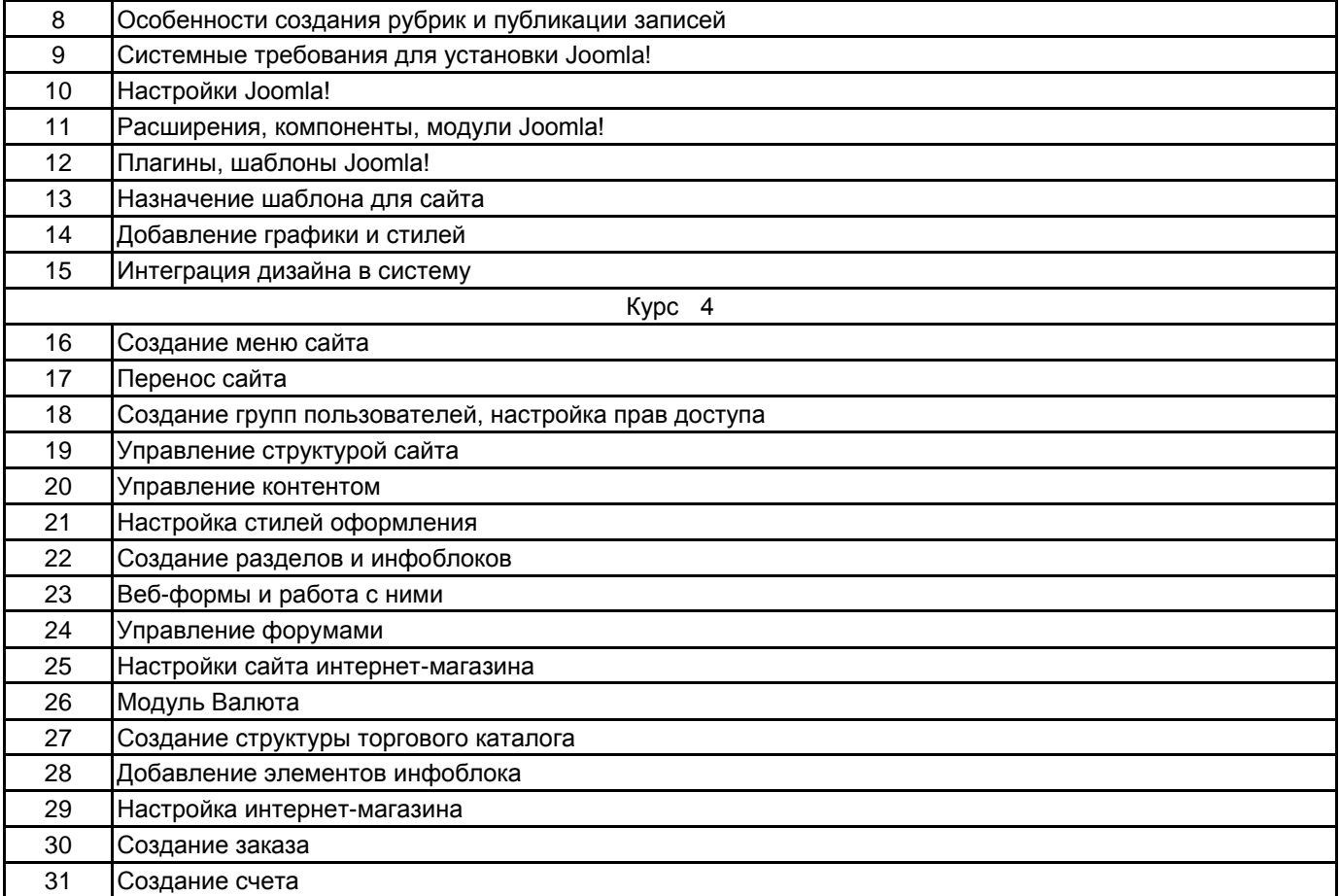

#### **5.2.2 Типовые тестовые задания**

Не предусмотрено

# **5.2.3 Типовые практико-ориентированные задания (задачи, кейсы)**

Задача 1.

Опишите действия, которые следует выполнить, чтобы в WordPress с помощью SQL удалить большое число одинаковых записей из блога.

Задача 2.

Опишите основные шаги, позволяющие перенести или скопировать все записи, рубрики, страницы и комментарии из одного WordPress блога в другой.

Задача 3.

Опишите основные шаги, чтобы перенести WordPress-блог на другой домен.

Задача 4.

Опишите основные шаги и правила по созданию нового сайта в CMS 1С-Битрикс с помощью интерфейса, показанного на рисунке.

# Задача 5.

Раскройте назначение модуля Управление веб-аналитикой в CMS 1С-Битрикс.

#### **5.3 Методические материалы, определяющие процедуры оценивания знаний, умений, владений (навыков и (или) практического опыта деятельности)**

#### **5.3.1 Условия допуска обучающегося к промежуточной аттестации и порядок ликвидации академической задолженности**

Проведение промежуточной аттестации регламентировано локальным нормативным актом СПбГУПТД «Положение о проведении текущего контроля успеваемости и промежуточной аттестации обучающихся»

### **5.3.2 Форма проведения промежуточной аттестации по дисциплине**

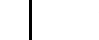

Устная  $\vert$  + Письменная  $\vert$  Компьютерное тестирование  $\vert$  Иная

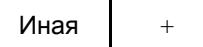

# **5.3.3 Особенности проведения промежуточной аттестации по дисциплине**

Время на подготовку ответа экзаменационного билета составляет 30 минут.

Время на выполнение практического задания экзаменационного билета с применением вычислительной техники составляет 20 минут.

При проведении экзамена не разрешается пользоваться учебными материалами. Экзамен проводится в компьютерном классе.

# **6. УЧЕБНО-МЕТОДИЧЕСКОЕ И ИНФОРМАЦИОННОЕ ОБЕСПЕЧЕНИЕ ДИСЦИПЛИНЫ**

## **6.1 Учебная литература**

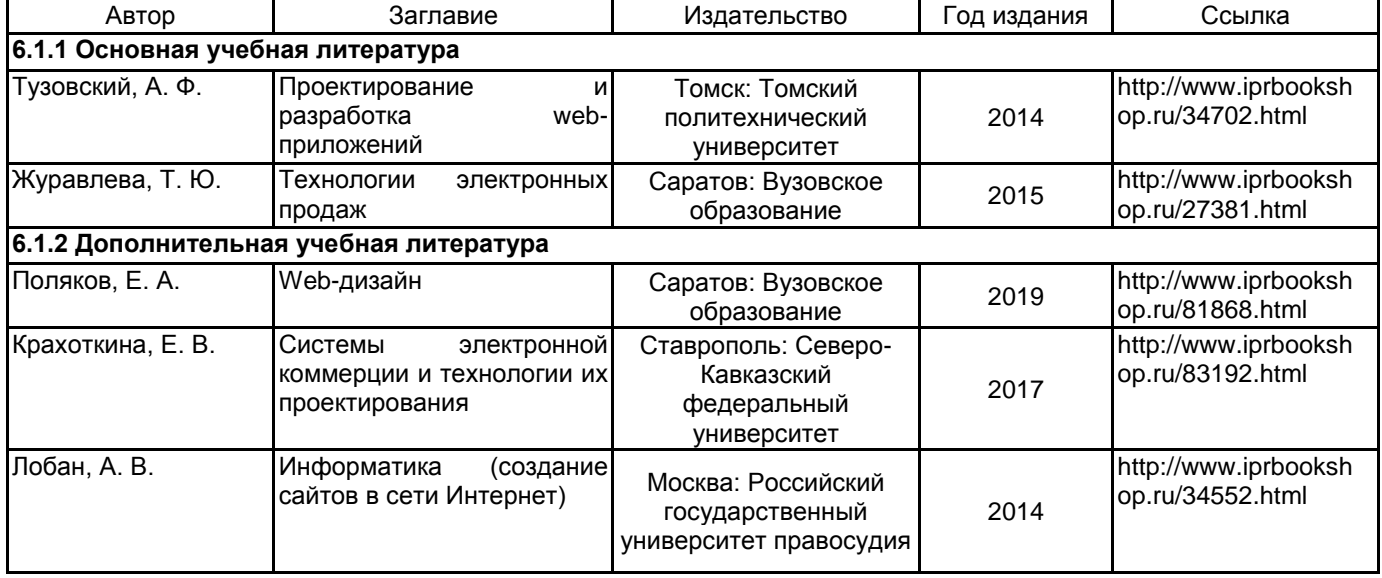

## **6.2 Перечень профессиональных баз данных и информационно-справочных систем**

Электронно-библиотечная система IPRbooks [Электронный ресурс]. URL: http://www.iprbookshop.ru; Научная электронная библиотека Elibrary [Электронный ресурс]. URL: https://elibrary.ru/defaultx.asp;

База книг и публикаций Электронной библиотеки "Наука и Техника" [Электронный ресурс]. URL: http://www.n-t.ru;

Информационная система «Единое окно доступа к образовательным ресурсам. Раздел. Информатика и информационные технологии» [Электронный ресурс]. URL: https://habr.com.

#### **6.3 Перечень лицензионного и свободно распространяемого программного обеспечения**

Microsoft Windows

1С-Битрикс: Внутренний портал учебного заведения

Microsoft Office Standart Russian Open No Level Academic

Microsoft Windows Home Russian Open No Level Academic Legalization Get Genuine (GGK) + Microsoft Windows Professional (Pro – профессиональная) Russian Upgrade Open No Level Academic

# **6.4 Описание материально-технической базы, необходимой для осуществления образовательного процесса по дисциплине**

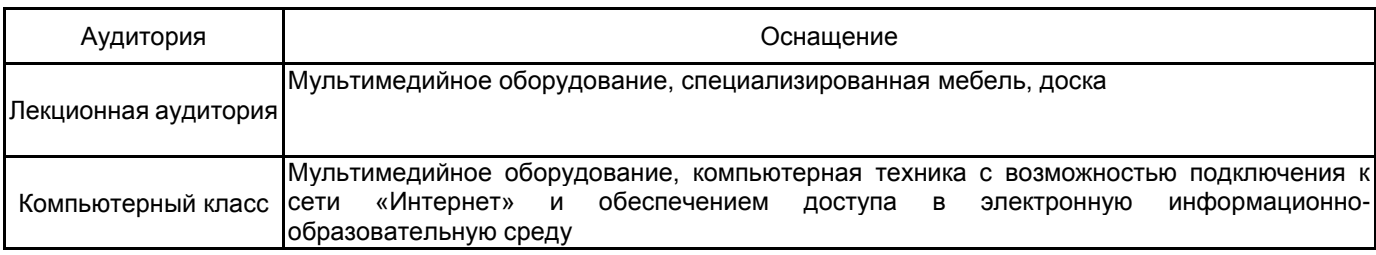